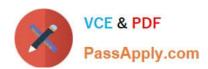

# 1Z0-1013<sup>Q&As</sup>

Oracle Payroll Cloud 2018 Implementation Essentials

# Pass Oracle 1Z0-1013 Exam with 100% Guarantee

Free Download Real Questions & Answers PDF and VCE file from:

https://www.passapply.com/1z0-1013.html

100% Passing Guarantee 100% Money Back Assurance

Following Questions and Answers are all new published by Oracle
Official Exam Center

- Instant Download After Purchase
- 100% Money Back Guarantee
- 365 Days Free Update
- 800,000+ Satisfied Customers

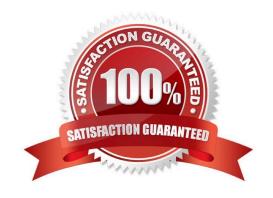

# VCE & PDF PassApply.com

### https://www.passapply.com/1z0-1013.html

2021 Latest passapply 1Z0-1013 PDF and VCE dumps Download

#### **QUESTION 1**

A customer\\'s organization has three Business Units ?BU1, BU2, and BU3. You have an Onsite Allowance element, which is at Assignment level, for which only the employees in BU2 and BU3 are eligible. How do you define the element eligibility for Onsite Allowance element so that the element entry is restricted only for BU2 and BU3?

- A. You cannot meet the requirement as you cannot create element eligibility using business unit as the eligibility criteria.
- B. Onsite Allowance element should be defined as the Payroll Relationship level element so that the element eligibility can be defined using Business Unit as the criteria.
- C. Define the element eligibility as an Open Eligibility and create an element entry only for employees with BU2 and BU3.
- D. Define multiple element eligibilities using BU2 and BU3 for Business Unit criteria.

Correct Answer: A

### **QUESTION 2**

You have run the payroll calculation and several workers have an error status.

What action should you take to remove the payroll calculation results for all workers?

- A. Delete Records
- B. Rollback
- C. Retry
- D. Mark for Retry

Correct Answer: B

### **QUESTION 3**

The element template has created a "Results" element for a voluntary deduction element along with the base element. What is needed to be created for each employee that is eligible for deduction?

- A. Distributor element
- B. Calculator element
- C. Results element
- D. Base element

Correct Answer: D

# VCE & PDF PassApply.com

### https://www.passapply.com/1z0-1013.html

2021 Latest passapply 1Z0-1013 PDF and VCE dumps Download

#### **QUESTION 4**

You have completed the setup of third parties and third-party payment methods for your company. However, you receive a notification that one of the third-party persons to whom an employee is making payment has changed his or her bank details.

What action should you take to rectify this?

- A. Search for the employee using the "Manage Third-Party Person Payment Methods" task and correct the bank details associated with the third-party person.
- B. Create a new third party and attach the new bank account details.
- C. Correct the bank account details associated with the employee\\'s personal payment method.
- D. Change the bank details on the involuntary deduction card.

Correct Answer: A

### **QUESTION 5**

You are creating a custom balance that needs to include run results of all elements associated with the regular earnings and supplemental earnings classifications. How should you define the balance feeds to meet this requirement?

- A. Create balance feeds for each element belonging to regular earnings and supplemental earnings classifications.
- B. This requirement cannot be met because a balance cannot be fed by elements from more than one element classification.
- C. Create a balance feed for the regular earnings classification and a balance feed for the supplemental earnings classification.
- D. Create balance feeds for each element belonging to regular earnings and supplemental earnings classifications but ensure the number of feeds does not exceed 250.

Correct Answer: C

1Z0-1013 Practice Test

1Z0-1013 Exam Questions

1Z0-1013 Braindumps

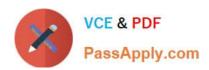

To Read the Whole Q&As, please purchase the Complete Version from Our website.

# Try our product!

100% Guaranteed Success

100% Money Back Guarantee

365 Days Free Update

**Instant Download After Purchase** 

24x7 Customer Support

Average 99.9% Success Rate

More than 800,000 Satisfied Customers Worldwide

Multi-Platform capabilities - Windows, Mac, Android, iPhone, iPod, iPad, Kindle

We provide exam PDF and VCE of Cisco, Microsoft, IBM, CompTIA, Oracle and other IT Certifications. You can view Vendor list of All Certification Exams offered:

https://www.passapply.com/allproducts

## **Need Help**

Please provide as much detail as possible so we can best assist you. To update a previously submitted ticket:

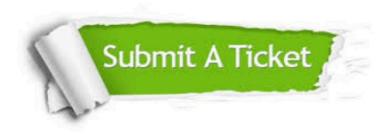

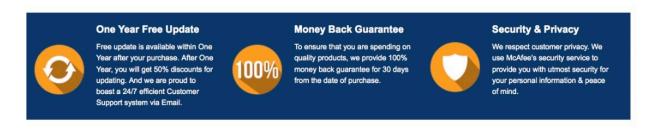

Any charges made through this site will appear as Global Simulators Limited.

All trademarks are the property of their respective owners.

Copyright © passapply, All Rights Reserved.